Published on MaD - Istituto Comprensivo Oppido Mamertina ([https://sitoscuole.it/mad-icoppido\)](https://sitoscuole.it/mad-icoppido)

Le domande vanno presentate a decorrere dal 10 settembre 2021 ed hanno validità fino al 30 giugno dell'anno successivo.

L'Istituto prenderà in considerazione solo le istanze presentate attraverso questa piattaforma. Domande pervenute in tempi diversi e/o per altra via (mail, PEC, ...) NON VERRANNO gestite.

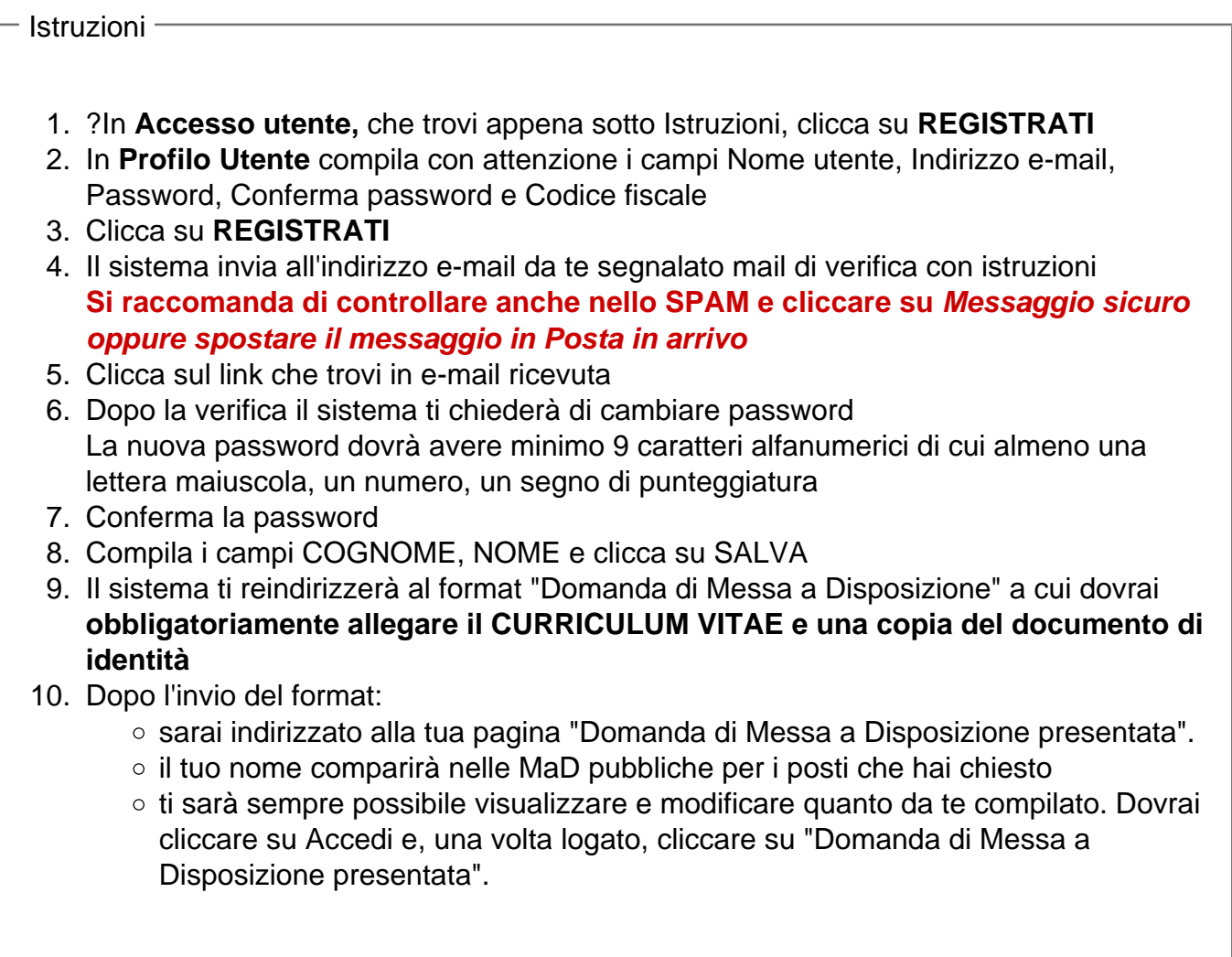

Accesso utente

URL (modified on 10/09/2021 - 09:06): https://sitoscuole.it/mad-icoppido/node/4